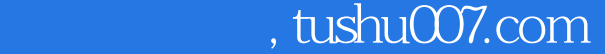

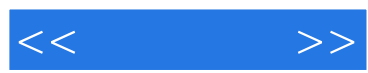

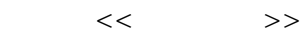

- 13 ISBN 9787302299912
- 10 ISBN 7302299919

出版时间:2013-1

页数:545

字数:1317000

extended by PDF and the PDF

更多资源请访问:http://www.tushu007.com

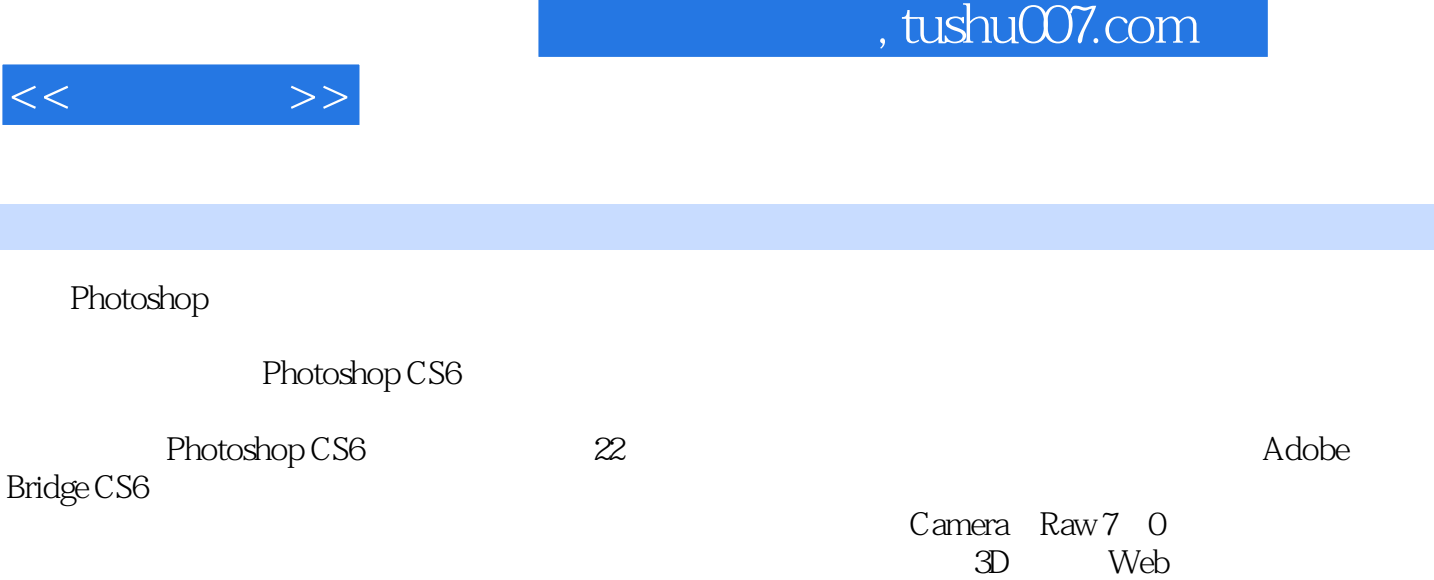

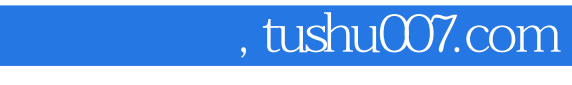

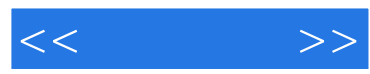

PhotoshopCS6

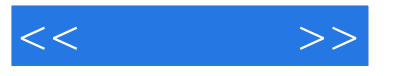

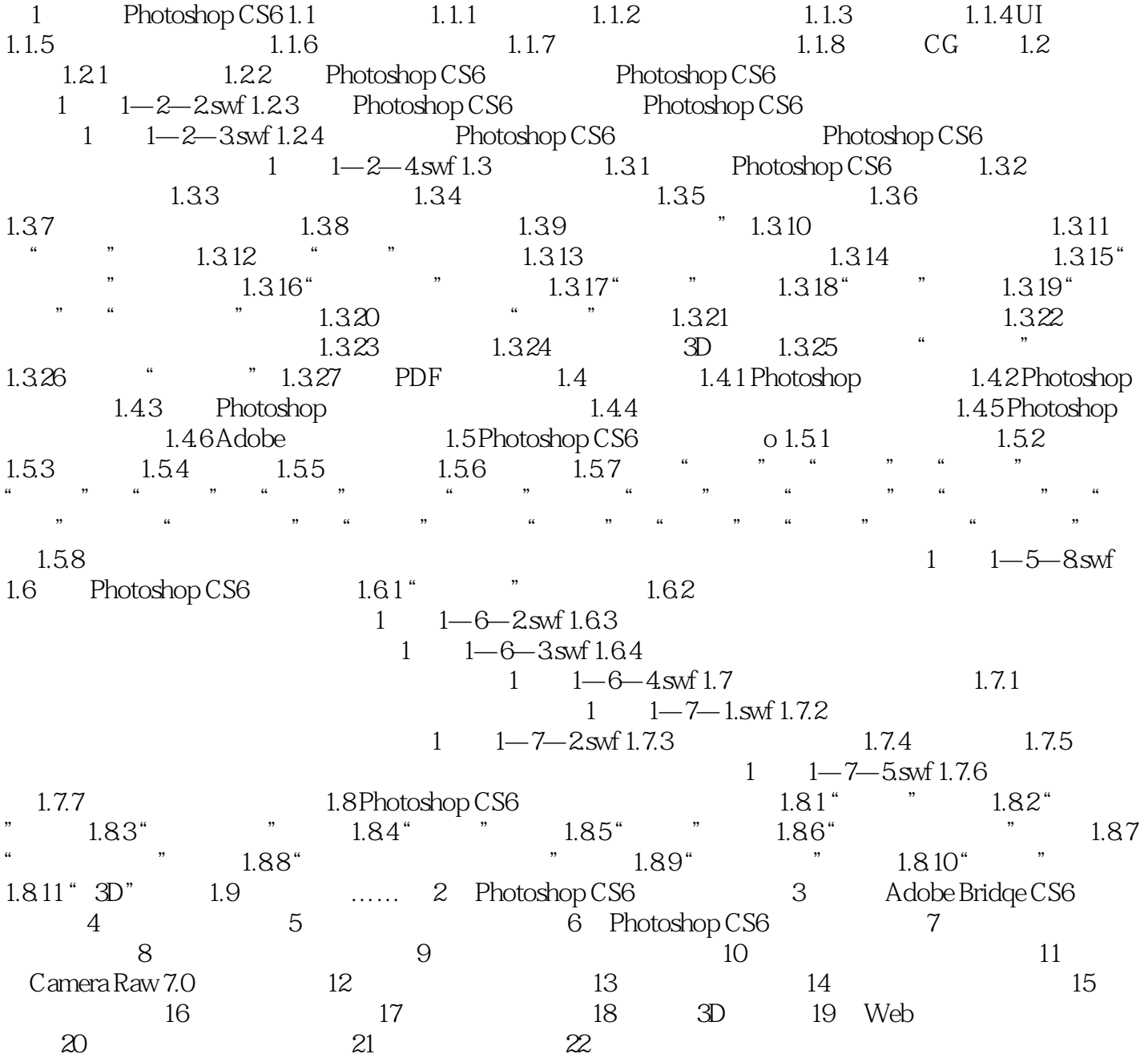

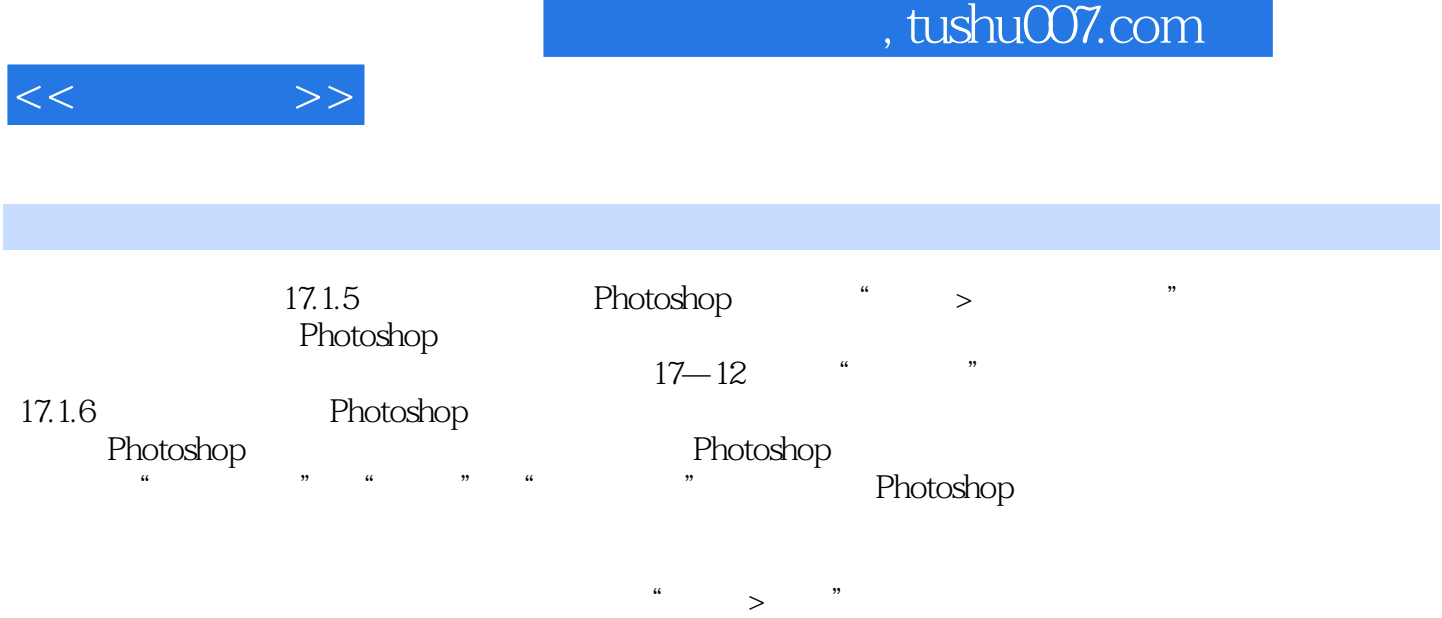

Photoshop

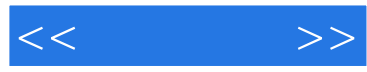

:Photoshop CS6

:Photoshop CS6

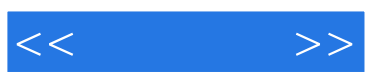

本站所提供下载的PDF图书仅提供预览和简介,请支持正版图书。

更多资源请访问:http://www.tushu007.com